Total No. of Printed Pages—11

X/19/CSc (N)

## 2 0 1 9

## COMPUTER SCIENCE

( New Course )

## ( FOR REGULAR CANDIDATES ONLY )

*Full Marks* : 80 *Pass Marks* : 24

*Time* : 3 hours

*The figures in the margin indicate full marks for the questions*

## SECTION—A

( *Maximum Marks* : 30 )

( Objective-type Questions )

- **1.** Choose and write the correct answer for the following :  $1 \times 10 = 10$ 
	- *(a)* Which of the following is an open-source operating system?
		- *(i)* Mac OS
		- *(ii)* MS-DOS
		- *(iii)* Microsoft Windows
		- *(iv)* Linux
	- *(b)* Which of the following DOS commands is used to display the content of a file?
		- *(i)* PRINT
		- *(ii)* TYPE
		- *(iii)* EDIT
		- *(iv)* CLS

*(c)* An IP address is a string of \_\_\_\_\_ bit numeric address.

- *(i)* 32
- *(ii)* 24
- *(iii)* 16
- *(iv)* 8

*(d)* Which of the following is an empty tag?

- $(i)$  < H 1 >
- $(ii)$  <P>
- $(iii)$  <BR>
- $(iv)$  <NOBR>
- *(e)* Indefinite loop is a/an \_\_\_\_\_ error.
	- *(i)* logical
	- *(ii)* execution
	- *(iii)* syntax
	- *(iv)* compiler
- *(f)* The keyword \_\_\_\_\_ specifies that the value of the variable will not change during the execution of the program in C++.
	- *(i)* fixed
	- *(ii)* absolute
	- *(iii)* constant
	- *(iv)* const

## ( 3 )

- *(g)* Java was initially known as
	- *(i)* OK
	- *(ii)* OKA
	- *(iii)* OAK
	- *(iv)* AOK
- *(h)* All Java programs should have \_\_\_\_\_ function. It is considered as the entry point into the program.
	- *(i)* user-defined
	- *(ii)* main()
	- *(iii)* library
	- *(iv)* static
- *(i)* Malware comprises of
	- *(i)* viruses
	- *(ii)* worms
	- *(iii)* trojans
	- *(iv)* All of the above
- *(j)* Which of the following information security system provisions in e-commerce ensures that your information must not be tampered or damaged?
	- *(i)* Privacy
	- *(ii)* Integrity
	- *(iii)* Authentication
	- *(iv)* Non-repudiation

## ( 4 )

( Short Answer-type Questions )

- 2. Answer any *three* questions in *2*–*3* sentences : 2×3=6
	- *(a)* Define system software. What are its functions?
	- *(b)* Differentiate between interpreter and compiler.
	- *(c)* What is the base of a number system? Give example.
	- *(d)* Draw the logical symbol of EXNOR gate with two inputs.
	- *(e)* Convert  $(72)_{10}$  into binary equivalent.
- 3. Answer any *three* questions in *2*–*3* sentences : 2×3=6
	- *(a)* Differentiate between internet and intranet.
	- *(b)* List out different types of wired and wireless connections.
	- *(c)* Name any four different types of protocols used over an Internet network.
	- *(d)* Name the tag and attribute for the following :
		- *(i)* To draw a blue horizontal line in a Web page
		- *(ii)* To make a bulleted list using the circle bullets

- 4. Answer any *two* questions in *2*–*3* sentences : 2×2=4
	- *(a)* Evaluate the following expressions and display the output :
		- int x,  $y=3$ ,  $z=5$ ;
		- *(i)* x=(y>z)?z:y; cout<<x;
		- *(ii)*  $x=++y-z\%3;$ cout<<x;
	- *(b)* List out the important features of Object-Oriented Programming Language.
	- *(c)* What do you mean by an identifier?
- 5. Answer any *two* questions in *2*–*3* sentences : 2×2=4
	- *(a)* Differentiate between while and do…while loops.
	- *(b)* What are relational operators? List all the relational operators with their usage.
	- *(c)* Write the steps to evaluate the following expression :  $a=6+(b-c\% 2);$

 $X/19/CSc$  (N)/14 [ P.T.O.

## ( 6 )

## SECTION—B

( *Maximum Marks* : 50 )

## ( Descriptive-type Questions )

## [ Computer Fundamentals ]

#### 6. *Either*

*(a)* Differentiate between CUI and GUI based operating systems with examples for each. 6

*Or*

- *(b)* Write the commands in operating system to perform the following operations :  $1\frac{1}{2} \times 4 = 6$ 
	- *(i)* Display all files with the extension .DOC in the current directory and all its subdirectories (in DOS)
	- *(ii)* Remove Read-Only attribute from the file REPORT.TXT (in DOS)
	- *(iii)* Open the file 'test.txt' using the text editor command (in Linux)
	- *(iv)* Create a directory called 'subdir' in the current directory (in Linux)

### 7. *Either*

(a) Add  $(110111)_2$ ,  $(11110)_2$  and  $(1101)_2$ . Write the ASCII equivalent character of the result obtained. 6

*Or*

*(b)* What are logic gates? Define AND and OR gate. Write their truth tables using two inputs.  $2+2+2=6$ 

## ( 7 )

### [ Internet Basics ]

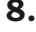

## 8. *Either*

- *(a)* What is modem? Explain the functions of a modem. 1+4=5 *Or*
- *(b)* Explain the functions of different parts of URL. 5

### 9. *Either*

- *(a)* Debug the following HTML code : 1×5=5
	- *(i)* <BODY TEXT="BLUE" IMAGE= "C:\Users\myphoto.jpg" LINK="RED">
	- *(ii)* <BASEFONT COLOUR="Green" FONTSIZE="6">
	- *(iii)* <OL TYPE="SQUARE" START="1">
	- *(iv)* <IMG LINK="image.jpg" TEXT="Picture Not Found">
	- *(v)* <FRAMES SRC="A.html" NAME="Frame1" SCROLLBAR=Yes>

### *Or*

*(b)* Write an HTML code to display the table as shown below (no colour is used) : 5

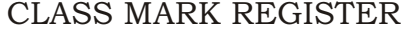

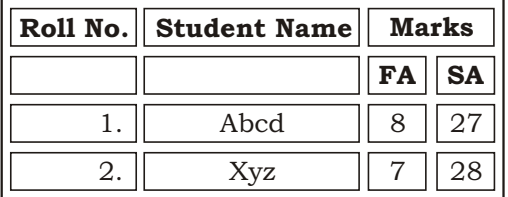

 $X/19/CSc$  (N)/14 [ P.T.O.

### [ Object-Oriented Programming I—C++ ]

10. *Either*

*(a)* Write a program in C++ to display the diameter, circumference and area of a circle based on the radius given by the user (Take 3 141592). 6

*Or*

*(b)* Write a program in C++ to display the odd numbers from 101 to 200. 6

11. *Either*

*(a)* Write the output generated by the following program  $\ln C^{++}$  : 6 # include<iostream.h> using namespace std; int main() { int count=1, num, sum=0; cout << "Enter any five integers:\n"; while (count <=5) { cin >> num; sum+=num;  $count+=1$ ; } cout << "The sum of the five integers=" $\langle$ sum << "\n" return 0; }

*(b)* Debug the following C++ program to find the factorial of a number given by the user : 6 ( Example : Factorial of 5 is calculated as 5! 1 2 3 4 5 120 ) # include<iostream.h> # include <conio.h> int main() { int num, fact=1, i=1; cout<"Enter the number:"; num>cin;  $if(num<0);$  { cout<"\nInvalid Input" } else { do  $\{$ fact=fact  $*$  i+; } while (i<=num) cout<"The factorial of "<num<<" is "<fact; } getch(); }  $X/19/CSc$  (N)/14 [ P.T.O.

*Or*

( 9 )

# $(10)$

## [ Object-Oriented Programming II—Java ]

*(a)* Write a program in Java to calculate the sum and average

12. *Either*

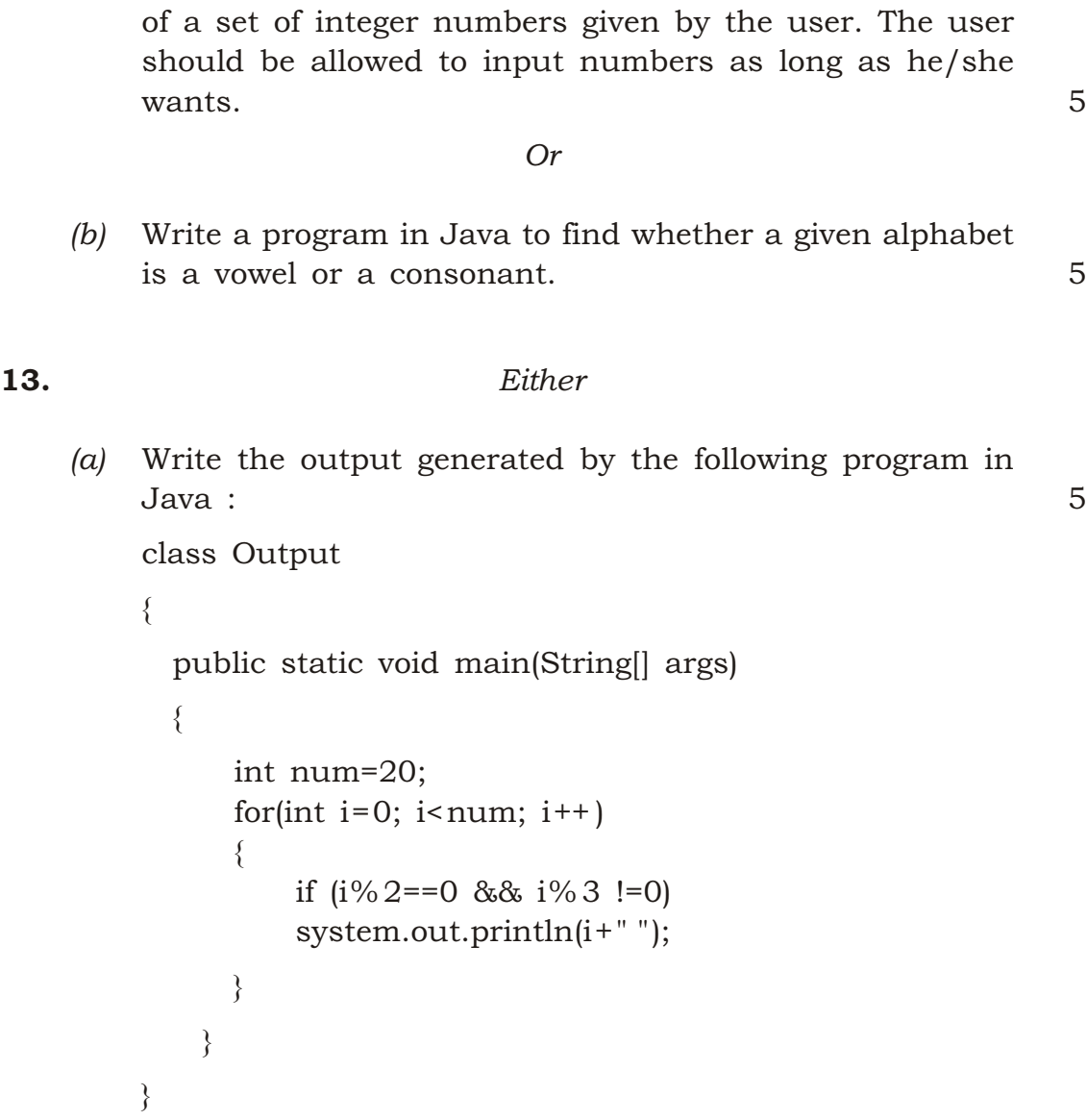

## *Or (b)* Debug the following program to compare two numbers given by the user : 5 import java.util. ; class Compare  $\{$ public static main(String[] args)  $\{$  sc=new scanner(System.in); System.println("Enter the first number:"); num1=sc.next(); System.println("Enter the second number:"); num2=sc.next(); if (num1>num2) System.out.println(num1+"is less than"+num2); else if (num2>num1) System.out.println(num1+"is greater than"+num2); else System.out.println(num1+"is not equal to"+num2); } } [ Societal Impacts of IT—II ]

( 11 )

#### 14. *Either*

*(a)* Define the following terms : 2×3=6 *(i)* Encryption *(ii)* Cipher and ciphertext *(iii)* Decryption *Or*

*(b)* Write any six common symptoms of computer system infected with computer viruses. 6

 $\star\star\star$ 

 $X/19/CSc$  (N)/14 K9—1520